# **Inheritance Readings: OOSCS2 Chapters 14 – 16**

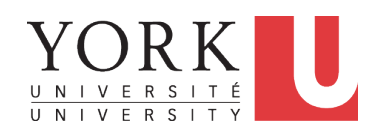

#### EECS3311 A: Software Design Fall 2019

CHEN-WEI WANG

#### **Why Inheritance: A Motivating Example**

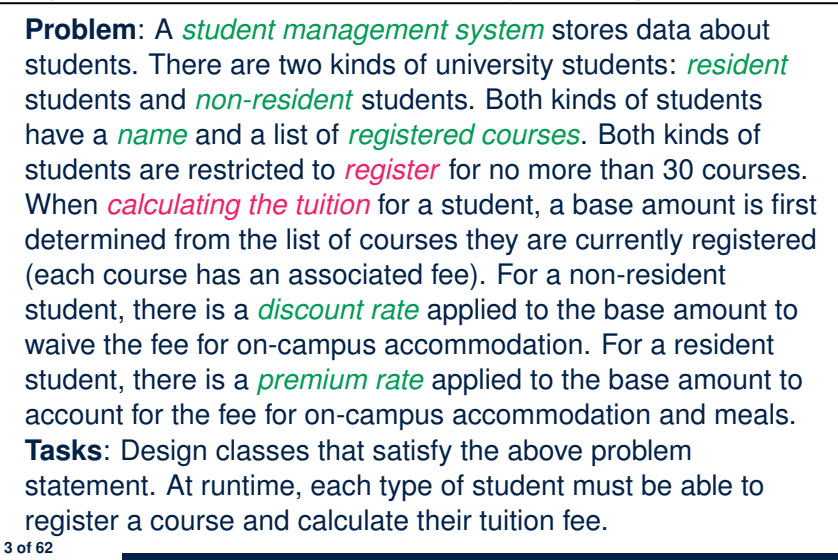

LASSONDE

LASSONDE

# **Aspects of Inheritance**

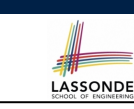

- *Code Reuse*
- Substitutability
	- *Polymorphism* and *Dynamic Binding*

[ compile-time type checks ]

○ *Sub-contracting*

[ runtime behaviour checks ]

#### **The COURSE Class**

#### **class** *COURSE*

**4 of 62**

**create** *-- Declare commands that can be used as constructors make*

**feature** *-- Attributes title*: **STRING** *fee*: **REAL**

```
feature -- Commands
 make (t: STRING; f: REAL)
    -- Initialize a course with title 't' and fee 'f'.
   do
    title := t
    fee := f
  end
end
```
#### **No Inheritance: RESIDENT STUDENT Class** LASSONDE **class** *RESIDENT STUDENT* **create** *make* **feature** *-- Attributes name*: **STRING** *courses*: **LINKED\_LIST**[*COURSE*] *premium rate: REAL* **feature** *-- Constructor make* (*n*: **STRING**) **do** *name* := *n* ; **create** *courses*.*make* **end feature** *-- Commands set pr (r: REAL) do premium rate := r end register* (*c*: *COURSE*) **do** *courses*.*extend* (*c*) **end feature** *-- Queries tuition*: **REAL local** *base*: **REAL do** *base* := 0.0 **across** *courses* **as** *c* **loop** *base* := *base* + *c*.*item*.*fee* **end Result** := *base \* premium rate* **end end 5 of 62**

#### **No Inheritance: Testing Student Classes**

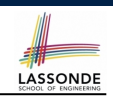

#### *test\_students*: **BOOLEAN local** *c1*, *c2*: *COURSE jim*: *RESIDENT\_STUDENT jeremy*: *NON\_RESIDENT\_STUDENT* **do create** *c1*.*make* ("EECS2030", 500.0) **create** *c2*.*make* ("EECS3311", 500.0) **create** *jim*.*make* ("J. Davis") *jim*.*set\_pr* (1.25) *jim*.*register* (*c1*) *jim*.*register* (*c2*) **Result** := *jim*.*tuition* = 1250 **check Result end create** *jeremy*.*make* ("J. Gibbons") *jeremy*.*set\_dr* (0.75) *jeremy*.*register* (*c1*) *jeremy*.*register* (*c2*) **Result** := *jeremy*.*tuition* = 750 **end 7 of 62**

#### **No Inheritance: NON RESIDENT STUDENT Class**

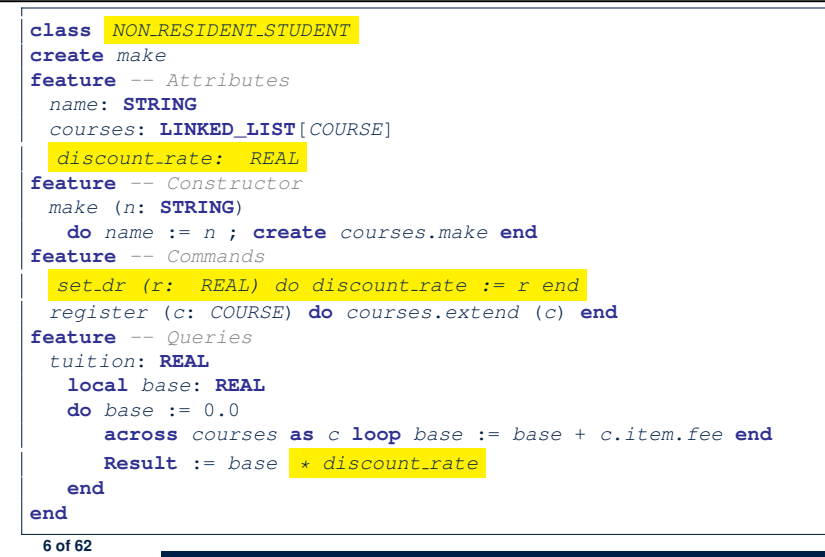

#### **No Inheritance: Issues with the Student Classes**

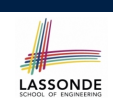

- Implementations for the two student classes seem to work. But can you see any potential problems with it?
- The code of the two student classes share a lot in common.
- *Duplicates of code make it hard to maintain your software!*
- This means that when there is a change of policy on the common part, we need modify *more than one places*.
	- ⇒ This violates the *Single Choice Principle* :

when a *change* is needed, there should be *a single place* (or *a minimal number of places*) where you need to make that change.

#### **No Inheritance: Maintainability of Code (1)** LASSONDE

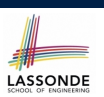

LASSONDE

#### What if a *new* way for course registration is to be implemented?

#### e.g.,

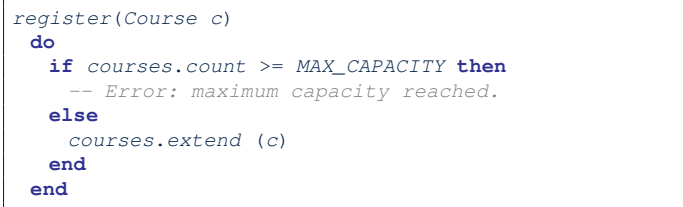

We need to change the register commands in *both* student classes!

```
⇒ Violation of the Single Choice Principle
```
**9 of 62**

#### **No Inheritance:**

**Inheritance Architecture**

#### **A Collection of Various Kinds of Students**

How do you define a class StudentManagementSystem that contains a list of *resident* and *non-resident* students?

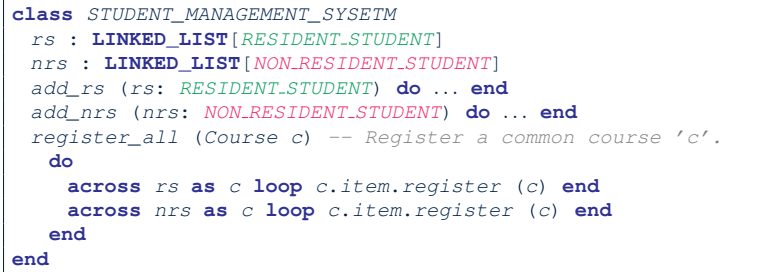

But what if we later on introduce *more kinds of students*? *Inconvenient* to handle each list of students, in pretty much the *same* manner, *separately*! **11 of 62**

**No Inheritance: Maintainability of Code (2)**

What if a *new* way for base tuition calculation is to be implemented?

e.g.,

```
tuition: REAL
  local base: REAL
do base := 0.0
   across courses as c loop base := base + c.item.fee end
   Result := base * inflation rate * ...
end
```
We need to change the tuition query in *both* student classes.

```
⇒ Violation of the Single Choice Principle
```
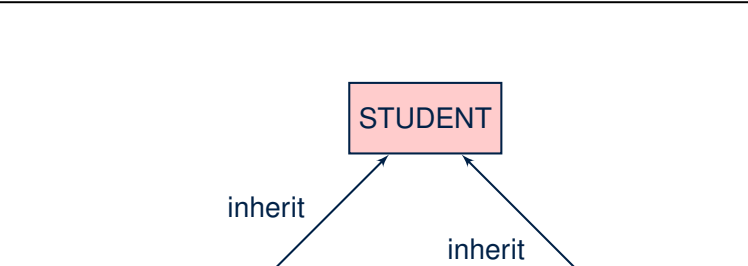

RESIDENT\_STUDENT NON\_RESIDENT\_STUDENT

#### **Inheritance: The STUDENT Parent Class**

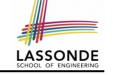

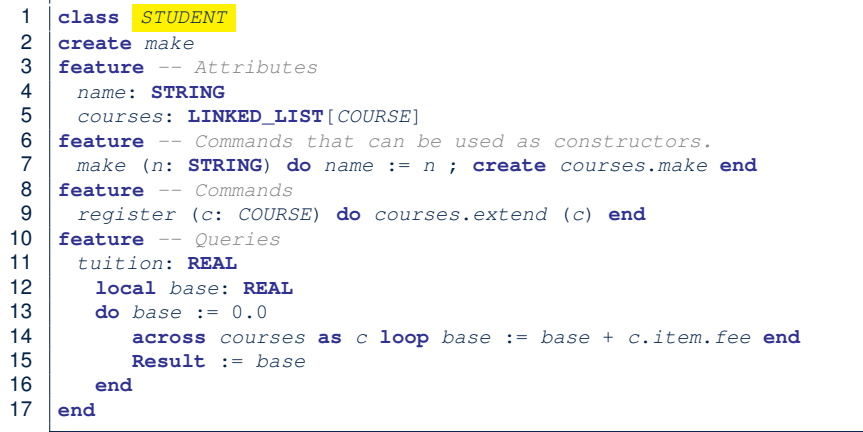

#### **Inheritance:**

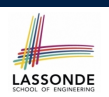

#### **The NON RESIDENT STUDENT Child Class**

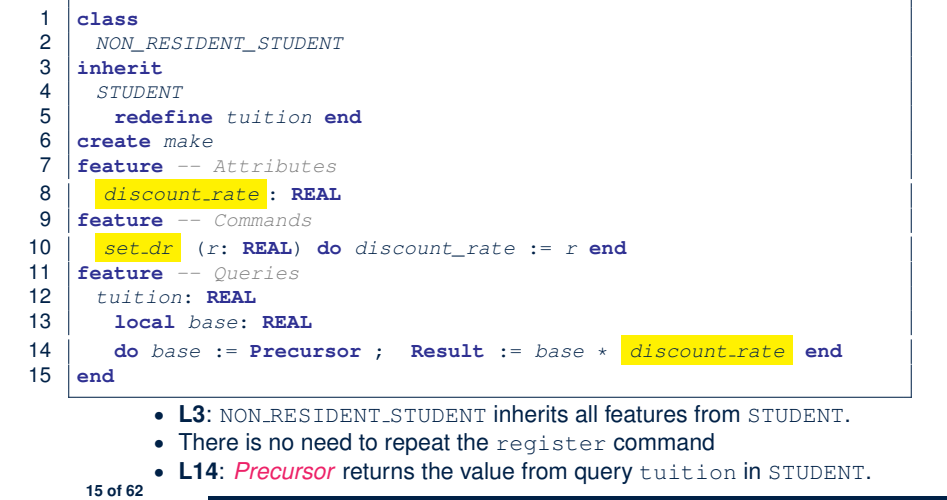

**13 of 62**

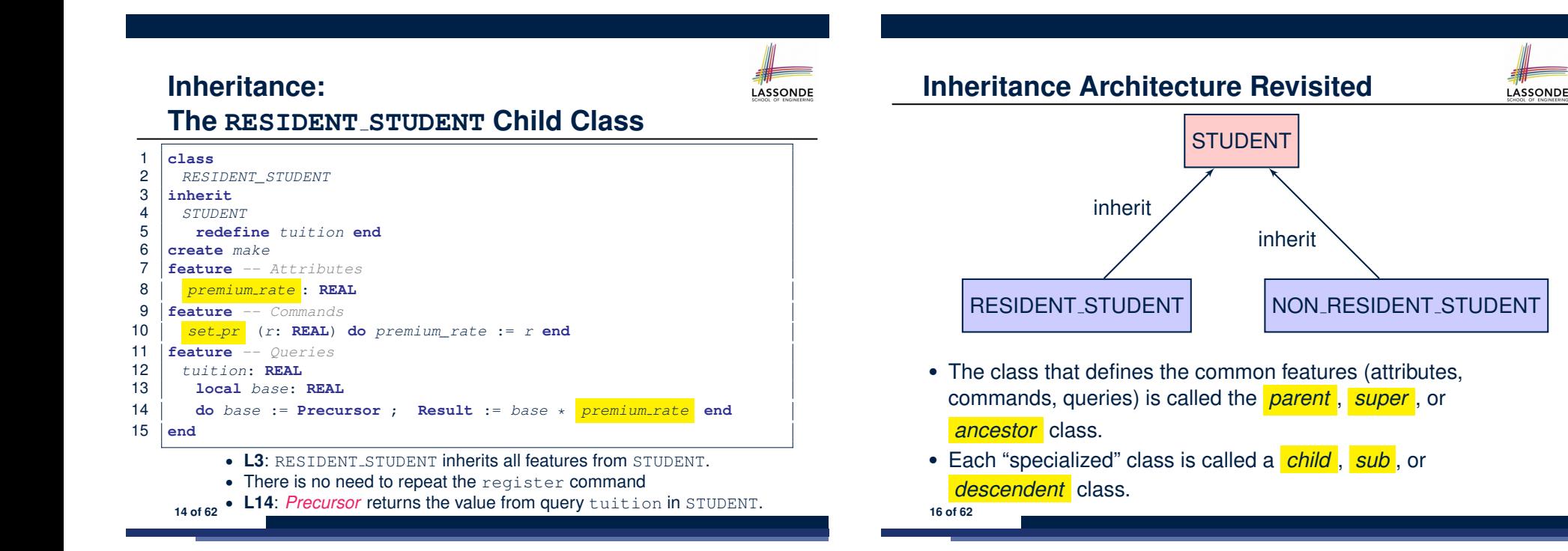

#### **Using Inheritance for Code Reuse**

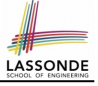

*Inheritance* in Eiffel (or any OOP language) allows you to:

○ Factor out *common features* (attributes, commands, queries) in a separate class.

e.g., the STUDENT class

- Define an "specialized" version of the class which:
	- *inherits* definitions of all attributes, commands, and queries e.g., attributes name, courses
	- e.g., command register
	-
	- e.g., query on base amount in tuition

*This means code reuse and elimination of code duplicates!*

- *defines* **new** features if necessary e.g., set\_pr for RESIDENT\_STUDENT
	- e.g., set\_dr for NON\_RESIDENT\_STUDENT
- *redefines* features if necessary
- e.g., compounded tuition for RESIDENT\_STUDENT
- e.g., discounted tuition for NON\_RESIDENT\_STUDENT

**17 of 62**

#### **Static Type vs. Dynamic Type**

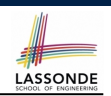

● In *object orientation*, an entity has two kinds of types:<br>○ *static type* is declared at compile time [ **unchangeable** ]

 $\circ$  *static type* is declared at compile time

An entity's *ST* determines what features may be called upon it.

- *dynamic type* is changeable at runtime
- In Java:

*Student s* = **new** *Student*("Alan"); *Student rs* = **new** *ResidentStudent*("Mark");

● In Eiffel:

**19 of 62**

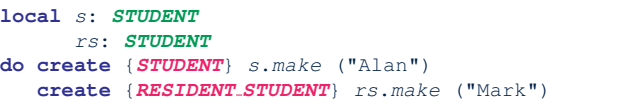

○ In Eiffel, the *dynamic type* can be omitted if it is meant to be the same as the *static type*:

**local** *s*: *STUDENT* **do create** *s*.*make* ("Alan")

#### **Testing the Two Student Sub-Classes**

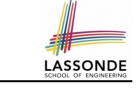

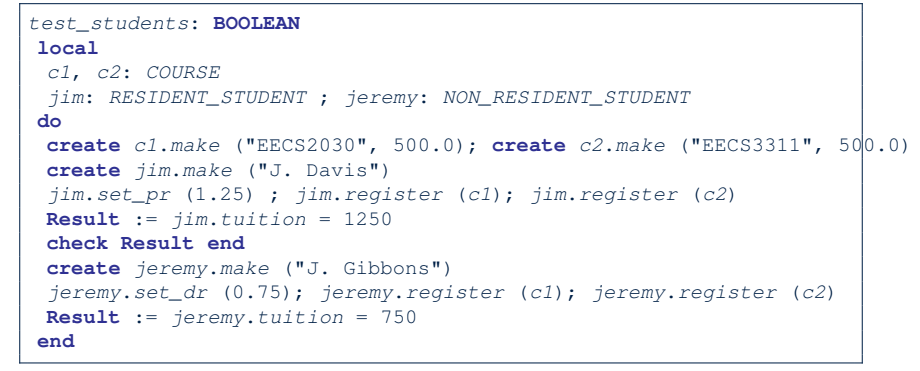

- The software can be used in exactly the same way as before (because we did not modify *feature signatures*).
- But now the internal structure of code has been made *maintainable* using *inheritance* .

#### **Inheritance Architecture Revisited** LASSONDE register (Course c) name: STRING **tuition: REAL STUDENT** courses: LINKED\_LIST[COUNRSE] */\* new features \*/ /\* new features \*/* **discount\_rate: REAL premium\_rate: REAL RESIDENT\_STUDENT NON\_RESIDENT\_STUDENT set\_dr (r: REAL) set\_pr (r: REAL)** */\* redefined features \*/ /\* redefined features \*/* **tuition: REAL tuition: REAL** *s1*,*s2*,*s3*: *STUDENT* ; *rs*: *RESIDENT STUDENT* ; *nrs* : *NON RESIDENT STUDENT* **create** {*STUDENT*} *s1*.*make* ("S1") **create** {*RESIDENT STUDENT*} *s2*.*make* ("S2") **create** {*NON RESIDENT STUDENT*} *s3*.*make* ("S3") **create** {*RESIDENT STUDENT*} *rs*.*make* ("RS") **create** {*NON RESIDENT STUDENT*} *nrs*.*make* ("NRS") name courses reg tuition pr  $\parallel$  set pr  $\vert$  dr  $\parallel$  set dr s1.  $\sqrt{2}$ s2.  $\sqrt{\qquad}$   $\qquad$   $\sqrt{$ s3.  $\sqrt{2}$ rs.  $\sqrt{2}$   $\sqrt{2}$   $\sqrt{2}$   $\sqrt{2}$   $\sqrt{2}$   $\sqrt{2}$ nrs.  $\parallel$   $\checkmark$   $\parallel$   $\checkmark$   $\parallel$   $\checkmark$   $\parallel$   $\checkmark$ **20 of 62**

**18 of 62**

# **Polymorphism: Intuition (1)**

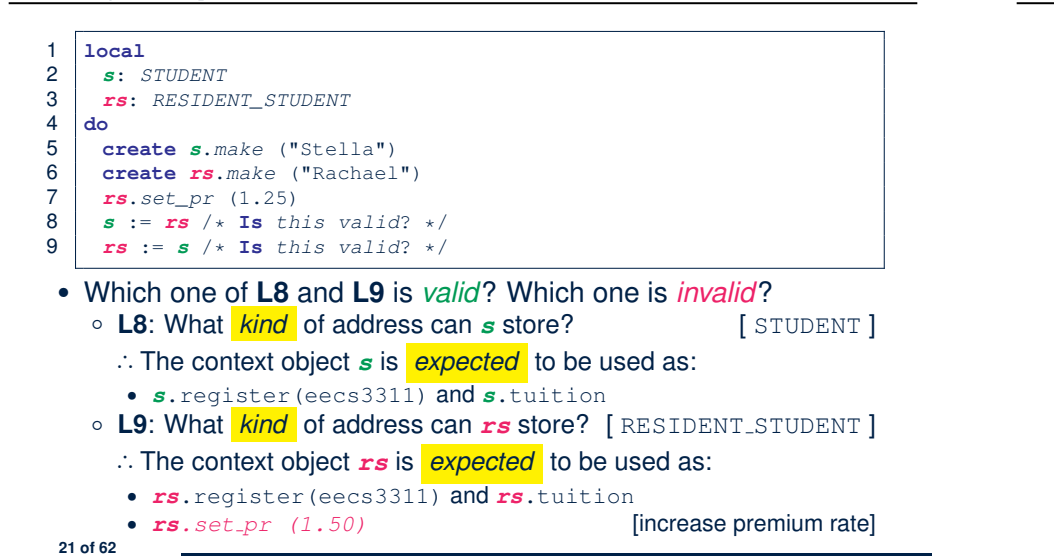

#### **Polymorphism: Intuition (3)**

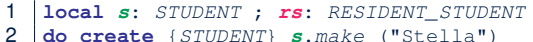

- 2 **do create** {*STUDENT*} *s*.*make* ("Stella")
- 3 **create** {*RESIDENT\_STUDENT*} *rs*.*make* ("Rachael")
- 4 *rs*.*set\_pr* (1.25)
- 5 *s* := *rs* /\* **Is** *this valid*? \*/
- 6  $rs := s \rightarrow \text{Is this valid? } *$

 $\bullet$   $\bullet$   $\bullet$  : =  $\mathsf{rs}$  (**L5**) should be *valid*:

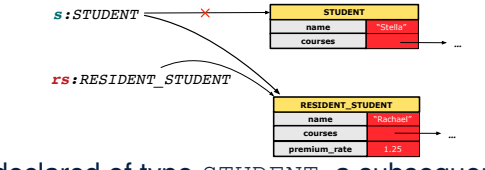

- Since *s* is declared of type STUDENT, a subsequent call *s.set pr(1.50)* is *never* expected.
- *s* is now pointing to a RESIDENT STUDENT object.
- Then, what would happen to *s.tuition*?<br>OK : *s*.premium\_rate
- *OK* <sup>∵</sup> *<sup>s</sup>*.premium rate is just *never used*!! **23 of 62**

LASSONDE

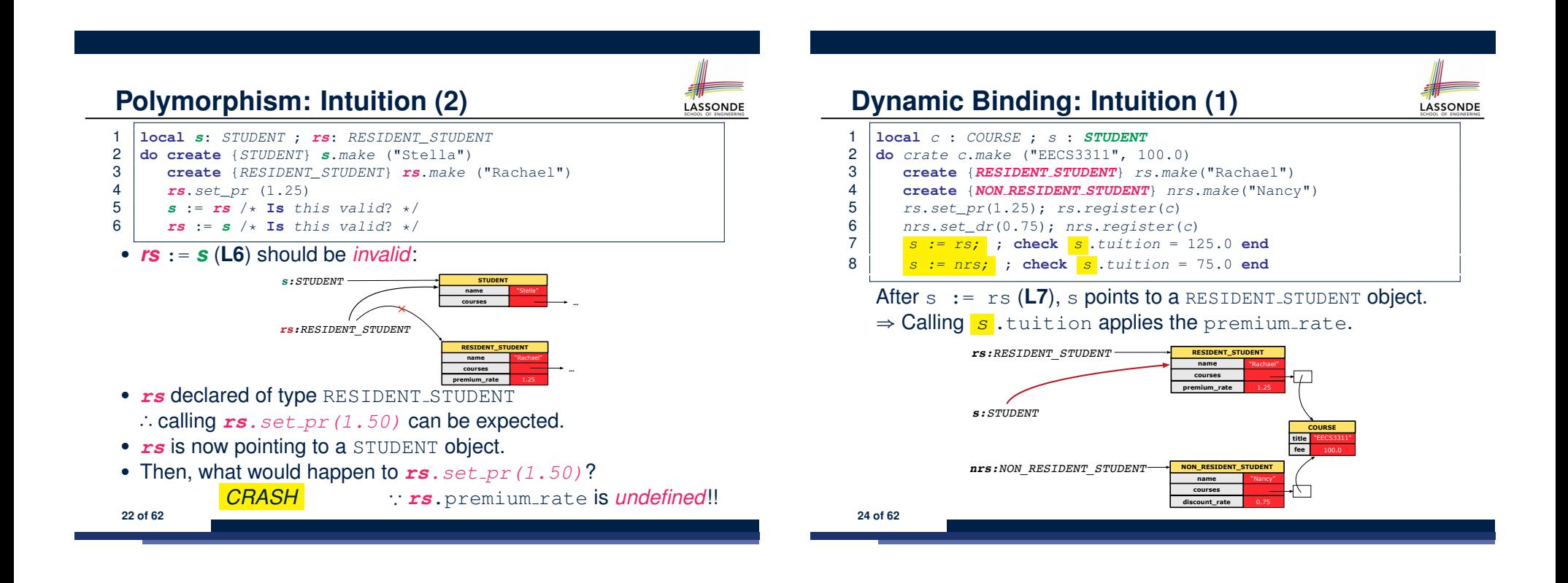

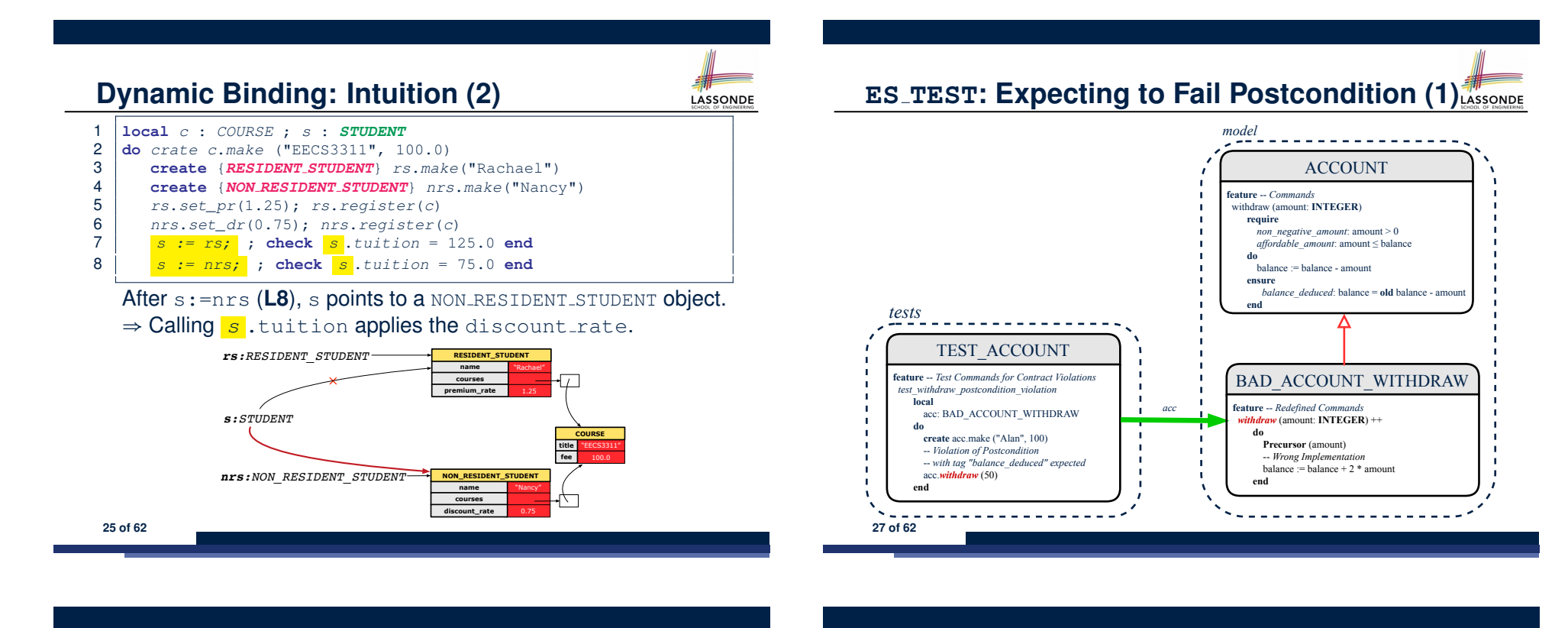

LASSONDE

#### **DbC: Contract View of Supplier**

Any potential **client** who is interested in learning about the kind of services provided by a **supplier** can look through the *contract view* (without showing any implementation details):

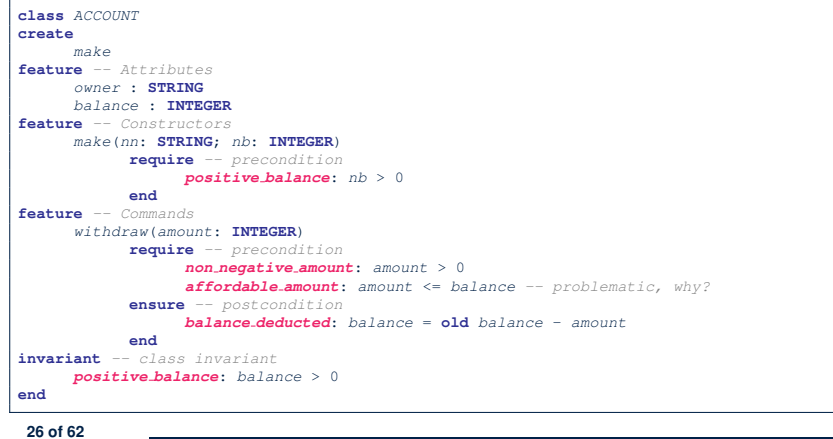

# **ES TEST: Expecting to Fail Postcondition (2.1)**

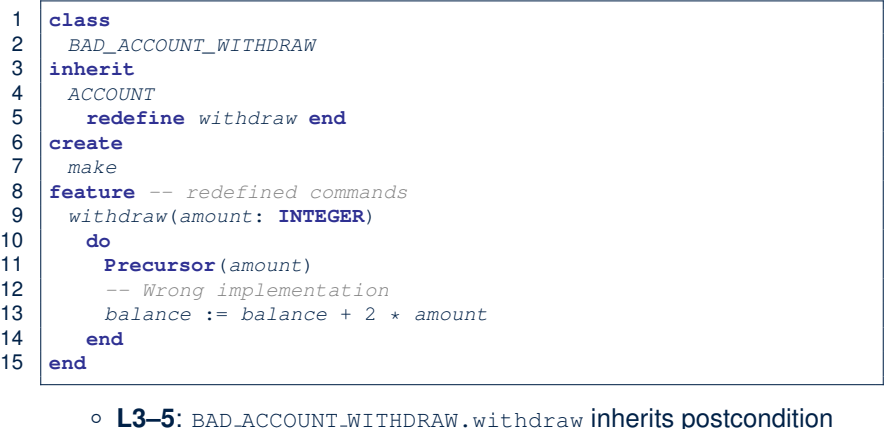

- **L3–5**: BAD ACCOUNT WITHDRAW.withdraw inherits postcondition from ACCOUNT.withdraw: balance = **old** balance - amount.
- **L11** calls *correct* implementation from parent class ACCOUNT.
- **L13** makes overall implementation *incorrect*. **28 of 62**
- 

#### **ES TEST: Expecting to Fail Postcondition (2.2)**

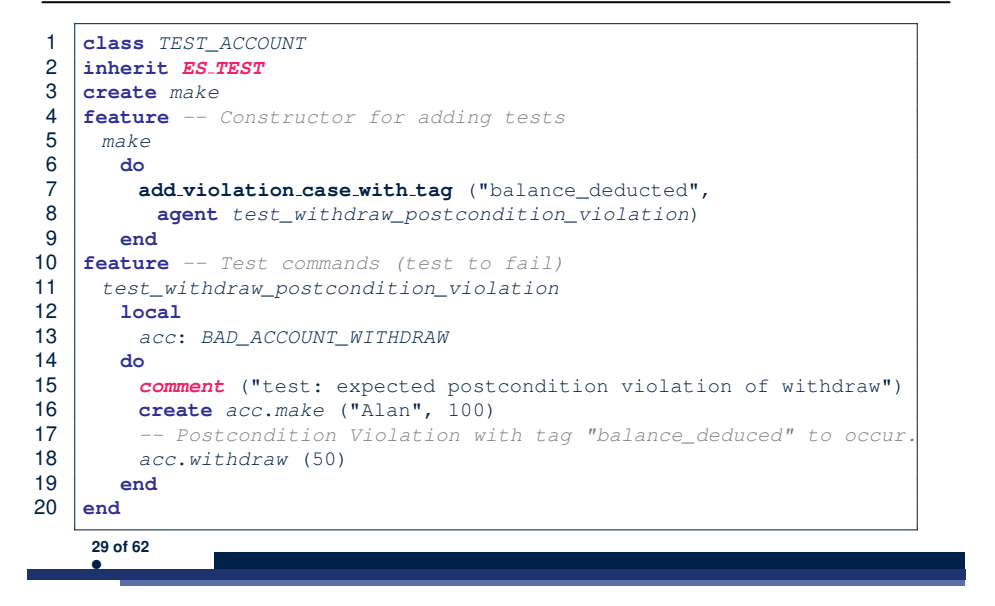

#### **Multi-Level Inheritance Architecture (1)**

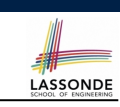

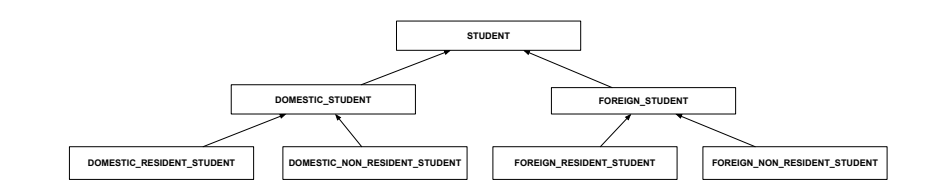

**31 of 62**

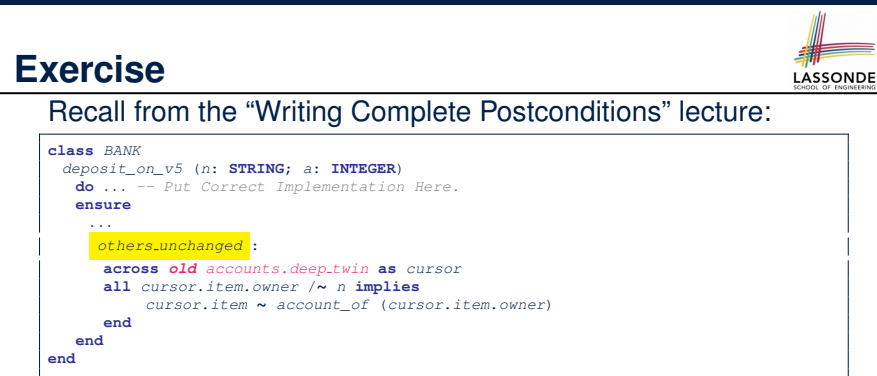

How do you create a "bad" descendant of BANK that violates this postcondition?

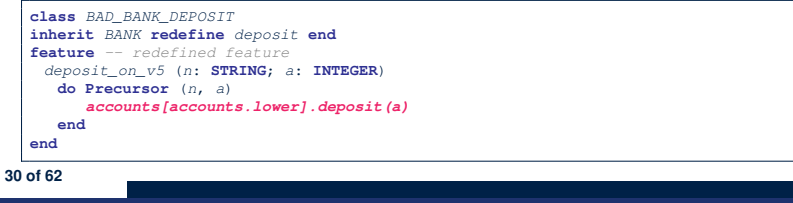

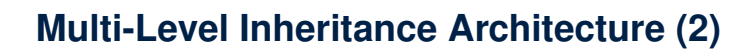

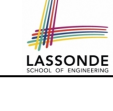

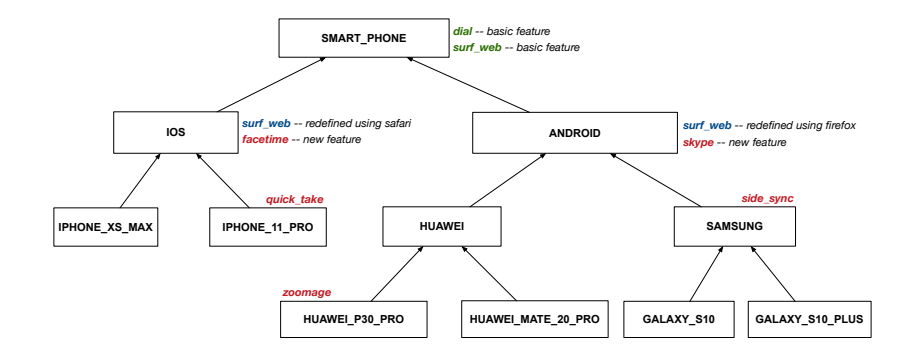

#### **Inheritance Forms a Type Hierarchy**

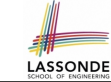

LASSONDE

- A (data) *type* denotes a set of related *runtime values*.
	- Every *class* can be used as a type: the set of runtime *objects*.
- Use of *inheritance* creates a *hierarchy* of classes:
	- (Implicit) Root of the hierarchy is ANY.
	- Each inherit declaration corresponds to an upward arrow.
	- The inherit relationship is *transitive*: when A inherits B and B inherits C, we say A *indirectly* inherits C.
		- e.g., Every class implicitly inherits the ANY class.
- *Ancestor* vs. *Descendant* classes:
	- The *ancestor classes* of a class A are: A itself and all classes that A directly, or indirectly, inherits.
		- A inherits all features from its *ancestor classes*.
		- ∴ A's instances have a *wider range of expected usages* (i.e.,
		- attributes, queries, commands) than instances of its *ancestor* classes.
	- The *descendant classes* of a class A are: A itself and all classes that directly, or indirectly, inherits A.
		- Code defined in A is inherited to all its *descendant classes*.

**33 of 62**

#### **Substitutions via Assignments**

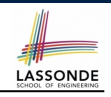

- By declaring  $\boxed{v1: c1}$ , *reference variable*  $v1$  will store the *address* of an object of class C1 at runtime.
- By declaring  $\sqrt{v^2$ : C<sub>2</sub>, *reference variable*  $v^2$  will store the *address* of an object of class C2 at runtime.
- Assignment  $\boxed{v1:=v2}$  *copies the address* stored in  $v2$  into  $v1$ .
	- v1 will instead point to wherever v2 is pointing to. [*object alias*]

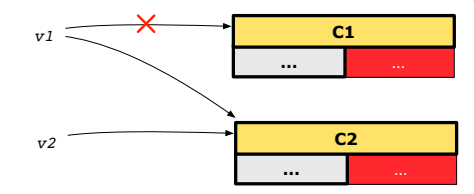

- In such assignment  $\sqrt{v_1:=v_2}$ , we say that we *substitute* an object of type C1 with an object of type C2.
- *Substitutions* are subject to *rules*!

**35 of 62**

#### **Inheritance Accumulates Code for Reuse**

- The *lower* a class is in the type hierarchy, the *more code* it accumulates from its *ancestor classes*:
	- A *descendant class* inherits all code from its *ancestor classes*.
	- A *descendant class* may also:
		- Declare new attributes.
		- Define new queries or commands.
		- **Redefine** inherited queries or commands.
- Consequently:
	- When being used as *context objects* , instances of a class' *descendant classes* have a *wider range of expected usages* (i.e., attributes, commands, queries).
	- When expecting an object of a particular class, we may *substitute* it with an object of any of its *descendant classes*.
	- e.g., When expecting a STUDENT object, substitute it with either a RESIDENT\_STUDENT Or a NON\_RESIDENT\_STUDENT object.
- **Justification**: A *descendant class* contains *at least as many* features as defined in its *ancestor classes* (but *not vice versa*!). **34 of 62**

#### **Rules of Substitution**

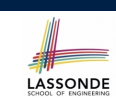

Given an inheritance hierarchy:

- **1.** When expecting an object of class A, it is *safe* to *substitute* it with an object of any *descendant class* of A (including A).
	- e.g., When expecting an IOS phone, you *can* substitute it with either an IPHONE\_XS\_MAX or IPHONE\_11\_PRO.
	- ∵ Each *descendant class* of A is guaranteed to contain all code of (non-private) attributes, commands, and queries defined in A.
	- ∴ All features defined in A are *guaranteed to be available* in the new substitute.
- **2.** When expecting an object of class A, it is *unsafe* to *substitute* it with an object of any *ancestor class of A's parent* .
	- e.g., When expecting an IOS phone, you *cannot* substitute it with just a SMART\_PHONE, because the facetime feature is not supported in an ANDROID phone.
	- ∵ Class A may have defined new features that do not exist in any of its *parent's ancestor classes* .

**36 of 62**

#### **Reference Variable: Static Type**

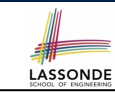

- A reference variable's **static type** is what we declare it to be.
	- e.g., jim:STUDENT declares jim's static type as STUDENT.
	- $\circ$  e.g., my phone: SMART PHONE declares a variable my phone of static type SmartPhone.
	- The *static type* of a reference variable *never changes*.
- For a reference variable *v*, its **static type**  $|C|$  defines the *expected usages of v as a context object* .
- A feature call  $\vee$ .  $m(\dots)$  is *compilable* if **m** is defined in  $|C|$ .
	- e.g., After declaring jim: STUDENT, we
		- **may** call register and tuition on jim
		- may *not* call set pr (specific to a resident student) or set dr (specific to a non-resident student) on jim
	- $\circ$  e.g., After declaring  $m_y$ -phone: SMART PHONE, we
		- **may** call dial and surf-web on my-phone
		- **may** *not* call facetime (specific to an IOS phone) or skype (specific
- **137 of 62 to an Android phone) on** my<sub>-</sub>phone

#### **Reference Variable: Changing Dynamic Type (1)**

Re-assigning a reference variable to a newly-created object:

- *Substitution Principle*: the new object's class must be a *descendant class* of the reference variable's *static type*.
- e.g., Given the declaration | jim: **STUDENT** 
	- create *{RESIDENT STUDENT}* jim.make("Jim") changes the *dynamic type* of jim to RESIDENT\_STUDENT.
	- create *{NON RESIDENT STUDENT}* jim.make("Jim") changes the *dynamic type* of jim to NON RESIDENT STUDENT.
- e.g., Given an alternative declaration  $\vert$  im: **RESIDENT** *STUDENT* 
	- e.g., create  $\{STUDENT\}$  jim.make("Jim") is illegal because STUDENT is not a *descendant class* of the *static type* of jim (i.e., RESIDENT\_STUDENT).

**39 of 62**

# **Reference Variable: Dynamic Type**

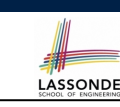

A reference variable's *dynamic type* is the type of object that it is currently pointing to at runtime.

- The *dynamic type* of a reference variable *may change* whenever we *re-assign* that variable to a different object.
- There are two ways to re-assigning a reference variable.

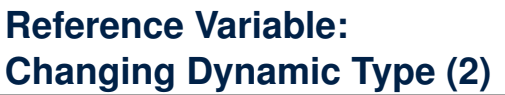

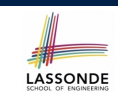

LASSONDE

Re-assigning a reference variable  $v$  to an existing object that is referenced by another variable other (i.e.,  $v :=$  other):

○ *Substitution Principle* : the static type of other must be a *descendant class* of v's *static type*.

```
\circ e.g.,
```
*jim*: *STUDENT* ; *rs*: *RESIDENT STUDENT*; *nrs*: *NON RESIDENT STUDENT* **create** {*STUDENT*} *jim*.*make* (*...*) **create** {*RESIDENT STUDENT*} *rs*.*make* (*...*) **create** {*NON RESIDENT STUDENT*} *nrs*.*make* (*...*)  $\bullet$  rs :=  $\lim$ 

- nrs := jim<br>• jim := rs
- jim := rs<br>changes the *dynamic type* of jim to the dynamic type of rs
- - jim := nrs<br>**changes the** *dynamic type* **of** jim **to the dynamic type of** nrs

#### **Polymorphism and Dynamic Binding (1)**

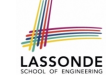

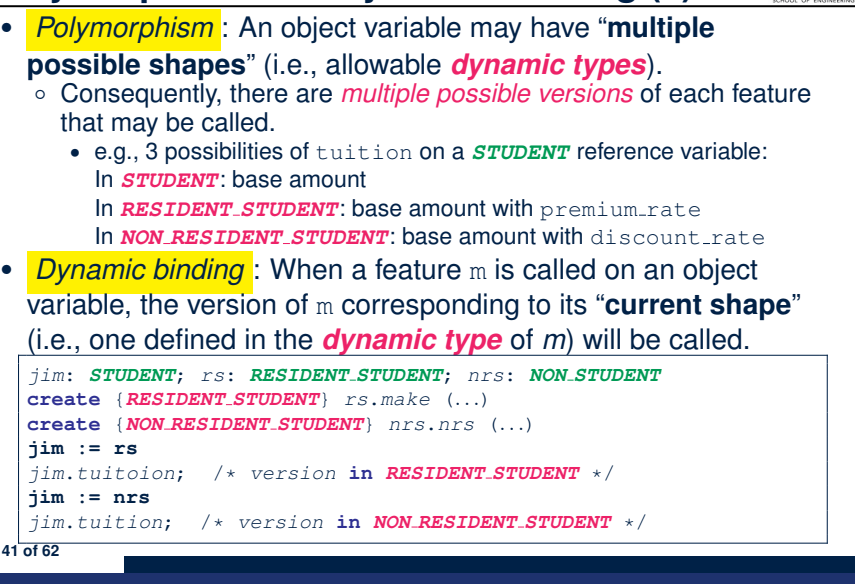

#### **Polymorphism and Dynamic Binding (2.2)**

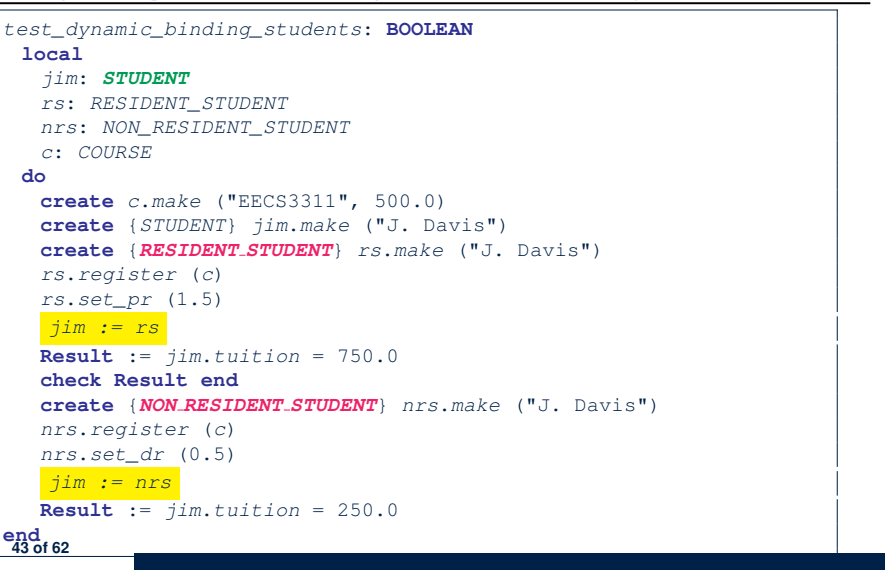

LASSONDE

#### **Polymorphism and Dynamic Binding (2.1)** LASSONDE 1 *test\_polymorphism\_students* 2 **local** 3 *jim*: *STUDENT* 4 *rs*: *RESIDENT STUDENT* 5 *nrs*: *NON RESIDENT STUDENT*  $\begin{array}{c|c} 6 & \text{do} \\ 7 & \text{c} \end{array}$ 7 **create** {*STUDENT*} *jim*.*make* ("J. Davis") 8 **create** {*RESIDENT STUDENT*} *rs*.*make* ("J. Davis") 9 **create** {*NON RESIDENT STUDENT*} *nrs*.*make* ("J. Davis")  $\begin{array}{c|c} \n\textbf{10} & \textbf{jim} := rs \quad \checkmark \\
\textbf{11} & rs := \textbf{iim} \quad \checkmark\n\end{array}$ 11 *rs* := *jim* × 12  $jim := nrs \sqrt{13}$ <br>13  $rs := jim \times$ 13 *rs* := *jim* × 14 **end** In (**L3**, **L7**), (**L4**, **L8**), (**L5**, **L9**), *ST* = *DT*, so we may abbreviate: **L7**: **create** *jim*.*make* ("J. Davis") **L8**: **create** *rs*.*make* ("J. Davis") **L9**: **create** *nrs*.*make* ("J. Davis") **42 of 62**

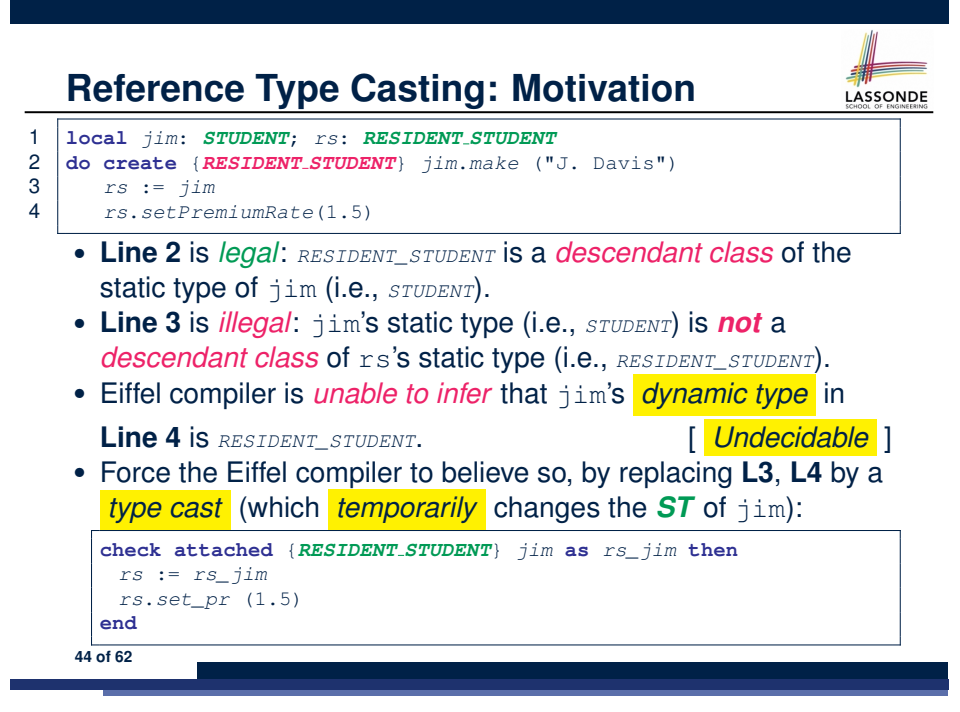

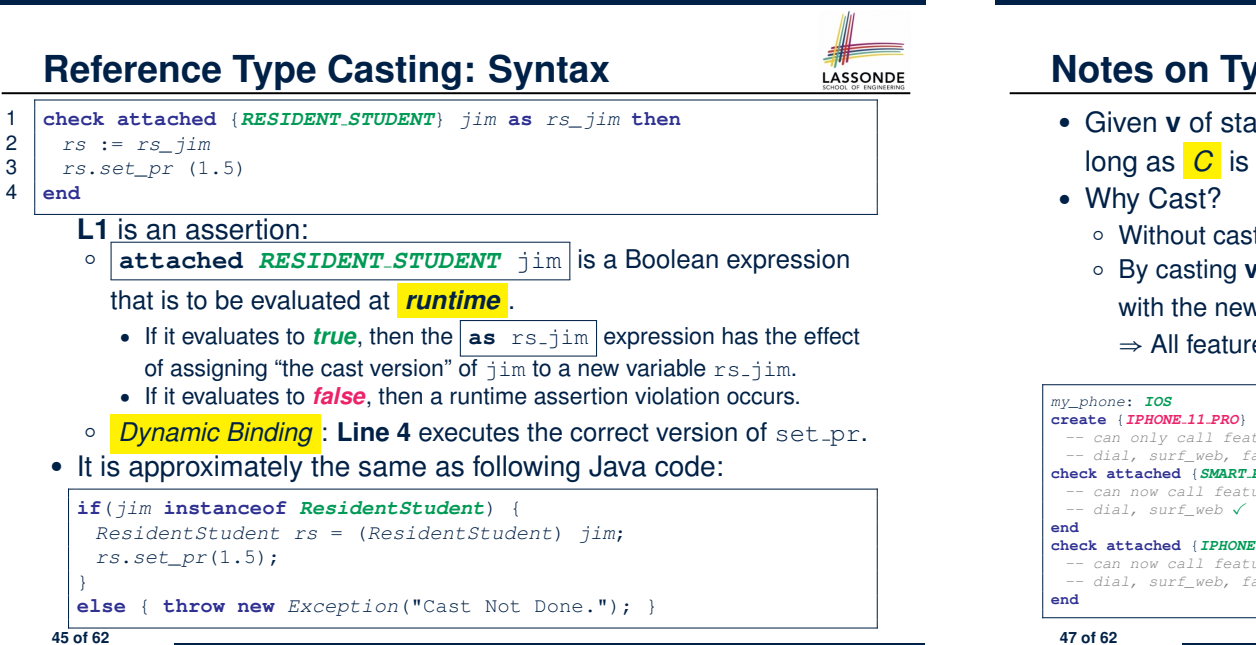

# **Notes on Type Cast (2)**

- Given **v** of static type *ST*, it is *violation-free* to cast **v** to *C* , as long as *C* is a descendant or ancestor class of *ST*.
	- Without cast, we can **only** call features defined in *ST* on **v**.
	- By casting **v** to *C* , we create an *alias* of the object pointed by **v**, with the new *static type C* .
		- $\Rightarrow$  All features that are defined in  $\overline{C}$  can be called.

**create** {*IPHONE 11 PRO*} *my\_phone*.*make -- can only call features defined in IOS on myPhone -- dial, surf\_web, facetime* ✓ *quick\_take, skype, side\_sync, zoomage* × **check attached** {*SMART PHONE*} *my\_phone* **as** *sp* **then** *-- can now call features defined in SMART\_PHONE on sp -- dial, surf\_web* ✓ *facetime, quick\_take, skype, side\_sync, zoomage* × **check attached** {*IPHONE 11 PRO*} *my\_phone* **as** *ip11\_pro* **then** *-- can now call features defined in IPHONE\_11\_PRO on ip11\_pro -- dial, surf\_web, facetime, quick\_take* ✓ *skype, side\_sync, zoomage* ×

**47 of 62**

**48 of 62**

**Notes on Type Cast (1)**

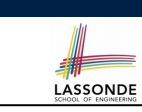

- **check attached** *{*C*}* y **then** *...* **end** *always compiles*
- What if C is not an **ancestor** of y's *DT*?
	- ⇒ A *runtime* assertion violation occurs!
	- ∵ y's *DT* cannot fulfill the expectation of C.

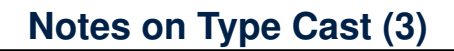

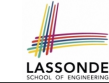

**LASSONDE** 

A cast **check attached** {*C*} *v* **as** ... triggers an **assertion violation** if C is *not* along the **ancestor path** of v's *DT*.

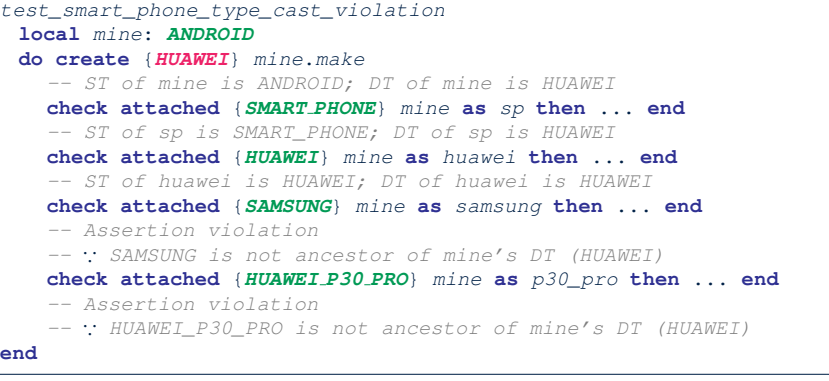

#### **Polymorphism: Feature Call Arguments (1)**

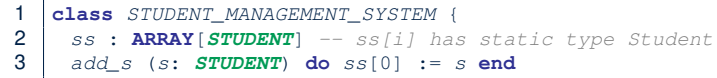

- 4 *add\_rs* (*rs*: *RESIDENT STUDENT*) **do** *ss*[0] := *rs* **end**
- 5 *add\_nrs* (*nrs*: *NON RESIDENT STUDENT*) **do** *ss*[0] := *nrs* **end**
- L4:  $s[0]:=rs$  is valid. ∴ RHS's ST *RESIDENT\_STUDENT* is a *descendant class* of LHS's ST *STUDENT*.
- Say we have a STUDENT\_MANAGEMENT\_SYSETM object sms:
	- : **call by value**, sms.add\_rs(o) attempts the following assignment (i.e., replace parameter  $rs$  by a copy of argument  $\circ$ ): *rs* := *o*

○ Whether this argument passing is valid depends on o's *static type*. **Rule**: In the signature of a feature m, if the type of a parameter is class  $C$ , then we may call feature  $m$  by passing objects whose *static types* are C's *descendants*. **49 of 62**

# **Why Inheritance:**

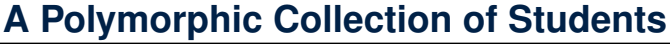

How do you define a class STUDENT MANAGEMENT SYSETM that contains a list of *resident* and *non-resident* students?

LASSONDE

LASSONDE

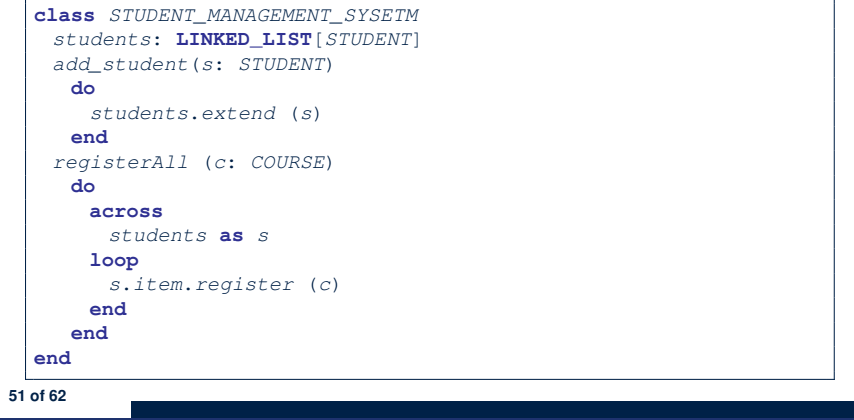

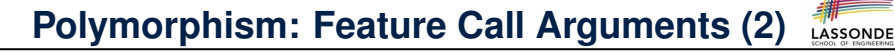

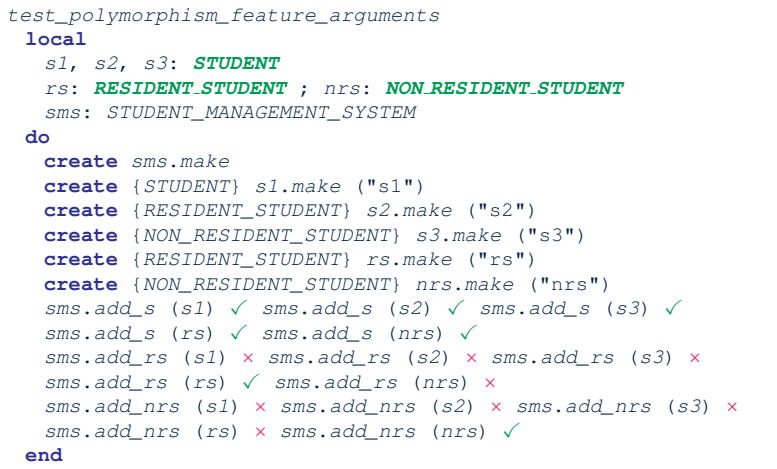

#### **Polymorphism and Dynamic Binding: A Polymorphic Collection of Students**

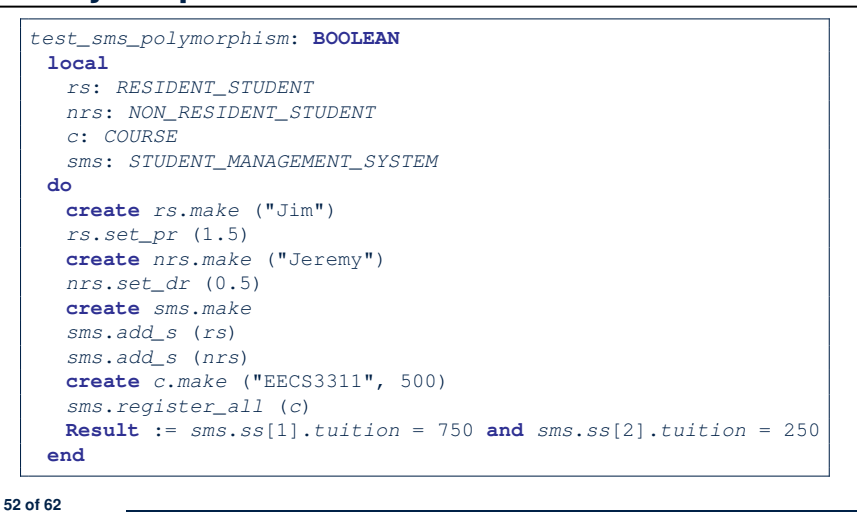

#### **Polymorphism: Return Values (1)**

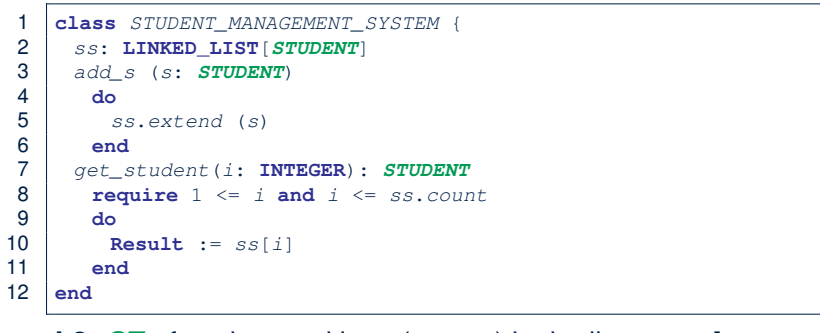

- L2: *ST* of each stored item (ss[i]) in the list: [STUDENT]<br>• L3: *ST* of input parameter s: [STUDENT]
- $\cdot$  **L3**: **ST** of input parameter s:
- L7: ST of return value (Result) of get\_student: [STUDENT]
- **L11**: ss[i]'s *ST* is *descendant* of Result' *ST*. **Question**: What can be the *dynamic type* of s after **Line 11**? **Answer**: All descendant classes of Student.

#### **Design Principle: Polymorphism**

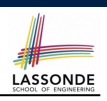

- When declaring an attribute  $\boxed{a: T}$ 
	- ⇒ Choose *static type*  $\boxed{\text{T}}$  which "accumulates" all features that you predict you will want to call on a.
		- e.g., Choose *s*: *STUDENT* if you do not intend to be specific about which kind of student s might be.

⇒ Let *dynamic binding* determine at runtime which version of tuition will be called.

• What if after declaring *s*: *STUDENT* you find yourself often needing to *cast* s to RESIDENT\_STUDENT in order to access premium rate?

**check attached** {*RESIDENT\_STUDENT*} *s* **as** *rs* **then** *rs*.*set\_pr*(*...*) **end**

- ⇒ Your design decision should have been: *<sup>s</sup>*:*RESIDENT\_STUDENT*
- Same design principle applies to:
	- $\circ$  Type of feature parameters:  $\sqrt{f(a: T)}$

 $\circ$  Type of queries:  $\sqrt{q(x+1) + q(x+2)}$ 

**55 of 62**

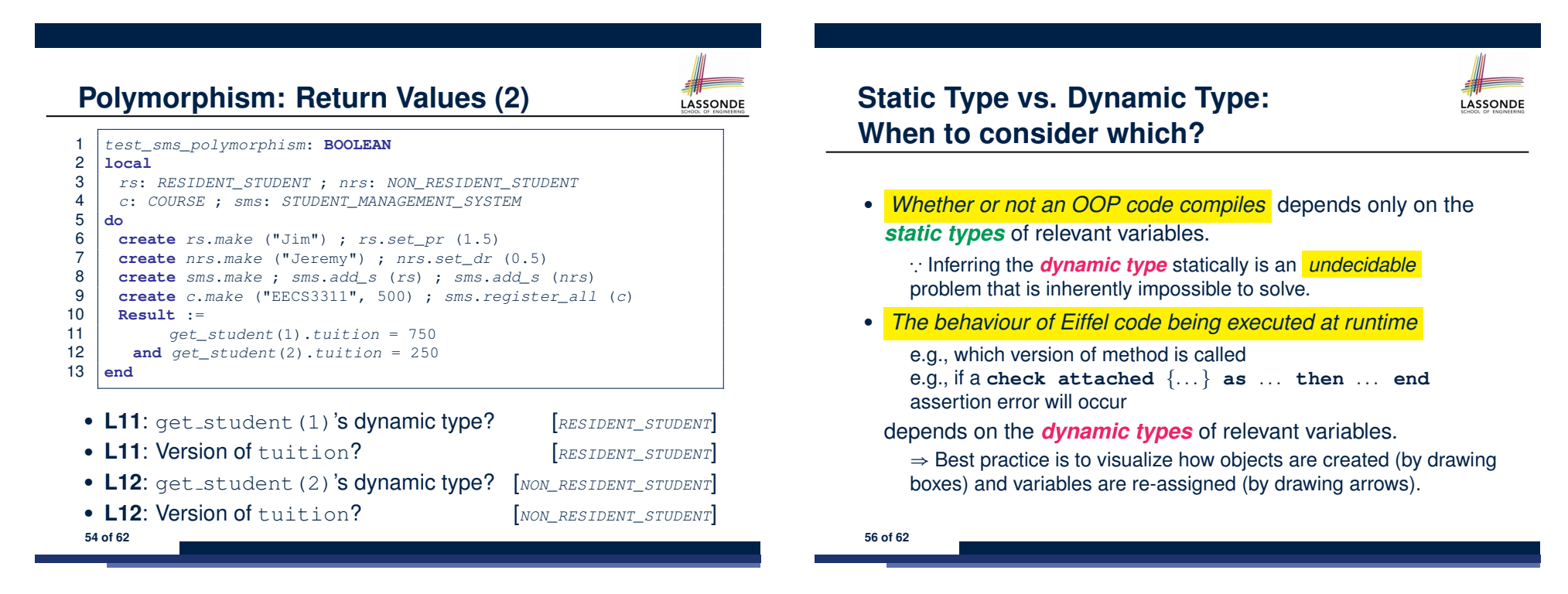

#### **Summary: Type Checking Rules**

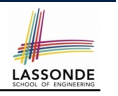

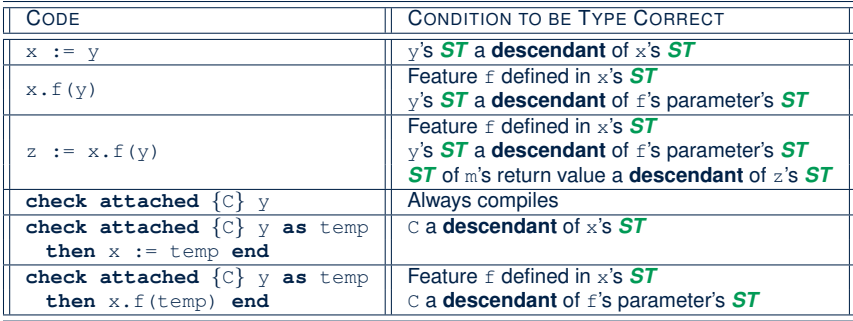

Even if check attached  $\{C\}$  y then  $\ldots$  end always compiles,

a runtime assertion error occurs if C is not an **ancestor** of y's *DT!*

**57 of 62**

# **Index (2)**

**Inheritance: The RESIDENT STUDENT Child Class Inheritance: The NON RESIDENT STUDENT Child Class Inheritance Architecture Revisited Using Inheritance for Code Reuse Testing the Two Student Sub-Classes Static Type vs. Dynamic Type Inheritance Architecture Revisited Polymorphism: Intuition (1) Polymorphism: Intuition (2) Polymorphism: Intuition (3) Dynamic Binding: Intuition (1) Dynamic Binding: Intuition (2) DbC: Contract View of Supplier 59 of 62**

#### **Index (1)**

**Aspects of Inheritance Why Inheritance: A Motivating Example The COURSE Class No Inheritance: RESIDENT STUDENT Class No Inheritance: NON RESIDENT STUDENT Class No Inheritance: Testing Student Classes No Inheritance: Issues with the Student Classes No Inheritance: Maintainability of Code (1) No Inheritance: Maintainability of Code (2) No Inheritance: A Collection of Various Kinds of Students Inheritance Architecture Inheritance: The STUDENT Parent Class** 

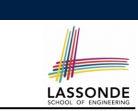

# **Index (3)**

**ES TEST: Expecting to Fail Postcondition (1) ES TEST: Expecting to Fail Postcondition (2.1) ES TEST: Expecting to Fail Postcondition (2.2) Exercise Multi-Level Inheritance Architecture (1) Multi-Level Inheritance Architecture (2) Inheritance Forms a Type Hierarchy Inheritance Accumulates Code for Reuse Substitutions via Assignments Rules of Substitution Reference Variable: Static Type Reference Variable: Dynamic Type Reference Variable: Changing Dynamic Type (1) 60 of 62**

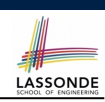

# LASSONDE

LASSONDE

# **Index (4)**

**Reference Variable: Changing Dynamic Type (2) Polymorphism and Dynamic Binding (1) Polymorphism and Dynamic Binding (2.1) Polymorphism and Dynamic Binding (2.2) Reference Type Casting: Motivation Reference Type Casting: Syntax Notes on Type Cast (1) Notes on Type Cast (2) Notes on Type Cast (3) Polymorphism: Feature Call Arguments (1) Polymorphism: Feature Call Arguments (2) Why Inheritance: A Polymorphic Collection of Students 61 of 62**

#### **Index (5)**

**Polymorphism and Dynamic Binding: A Polymorphic Collection of Students**

**Polymorphism: Return Values (1)**

**Polymorphism: Return Values (2)**

**Design Principle: Polymorphism**

**Static Type vs. Dynamic Type: When to consider which?**

**Summary: Type Checking Rules**